The book was found

# **GIS Tutorial 3: Advanced Workbook**

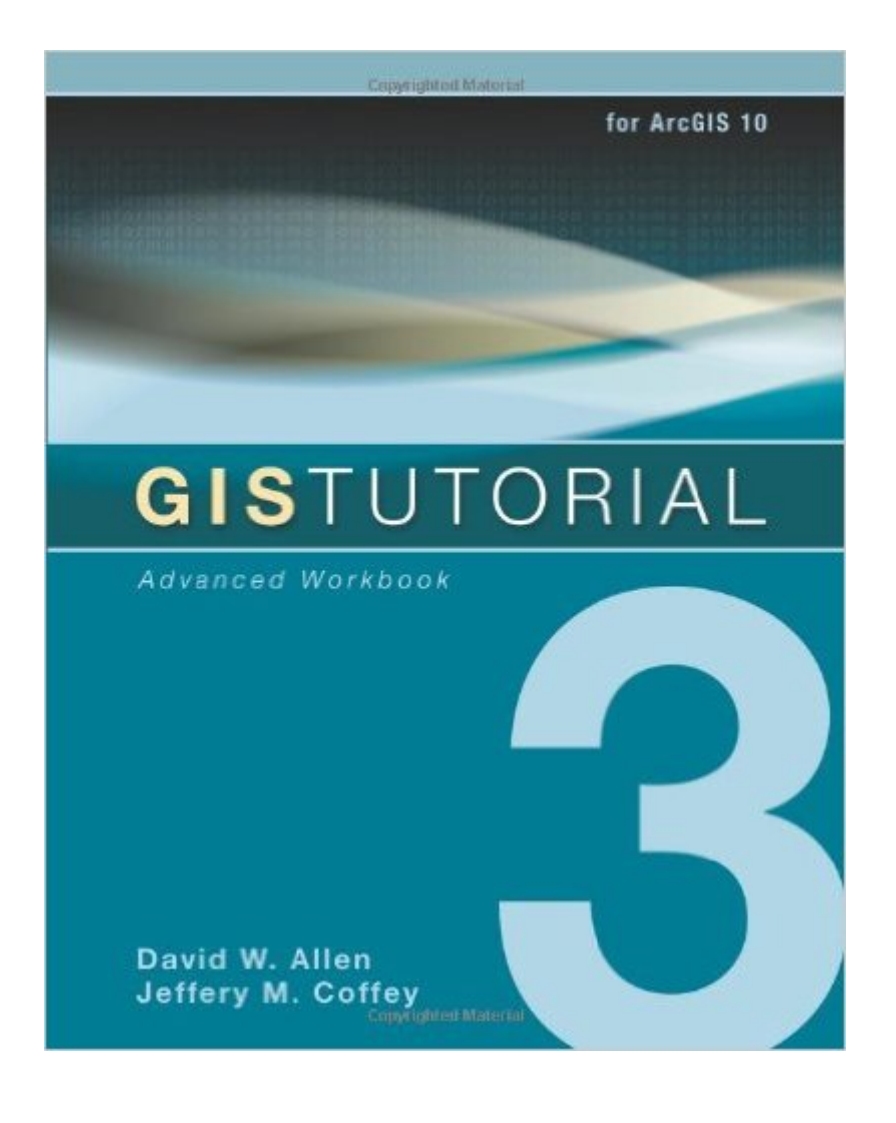

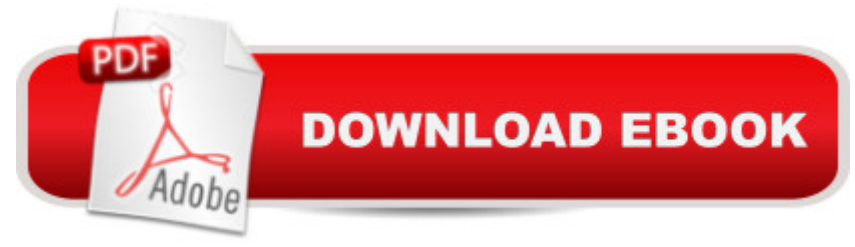

## **Synopsis**

GIS Tutorial 3: Advanced Workbook features exercises that demonstrate the advanced functionality of the ArcEditor and ArcInfo licenses of ArcGIS Desktop. This workbook is divided into four sections:Â geodatabase framework design, data creation and management, workflow optimization, and labeling and symbolizing. AÂ fully functioning 180-day trial DVD of ArcEditor 10 software and a DVD containing data used in the tutorial exercises are included. A GIS Tutorial  $3\hat{A}$  was $\hat{A}$  designed to be used for advanced coursework or individual study. $\hat{A}$ 

## **Book Information**

Series: GIS Tutorial Paperback: 412 pages Publisher: Esri Press; Pap/Cdr/Dv edition (September 15, 2010) Language: English ISBN-10: 1589482077 ISBN-13: 978-1589482074 Product Dimensions: 8.1 x 1.1 x 10.1 inches Shipping Weight: 3.3 pounds Average Customer Review: 4.5 out of 5 stars  $\hat{A}$   $\hat{A}$  See all reviews  $\hat{A}$  (19 customer reviews) Best Sellers Rank: #113,314 in Books (See Top 100 in Books) #5 in Books > Computers & Technology > Programming > Graphics & Multimedia > GIS #20 in Books > Computers & Technology > Graphics & Design > Computer Modelling > Remote Sensing & GIS #23 in Books > Science & Math > Earth Sciences > Geography > Information Systems

## **Customer Reviews**

Geodatabases are something lâ ™ve frequently encountered in my GIS work, but prior to working through this book I had little experience with them. I didnâ <sup>TM</sup>t understand their purpose or why using one was better than working with individual shapefiles, and for whatever reason even my GIS classes in grad school didnâ ™t emphasize them. The Getting to Know ArcGIS Desktop book for version 9.3 was very useful in my introductory GIS course, so I went looking for something similar that dealt with more  $\hat{a}$  ceadvanced $\hat{a}$  • topics. Well lo and behold, ESRI Press came out with just such a book back in 2011 for the release of version 10. GIS Tutorial 3 deals almost exclusively with geodatabases, and it uses the same step-by-step format that I originally learned the basics with. I wonâ  $TMt$  go into details about whatâ  $TMs$  covered â " lets you view the table of contents and whatnot for free  $\hat{a}$  " but some of what I learned here I was able to immediately apply at work. It turns

the most part the tutorials and exercises work out as intended, and the review questions at the end of each exercise are pertinent and thoughtful. The only issues I have with the book are minor. Chapter 6 begins with how to customize a toolbar, which is something that would make more sense at the beginning of the book (assuming itâ ™s included at all). Thatâ ™s followed in section 6-2 by a Python script tutorial, but donâ ™t expect to learn scripting from it. There are entire books on scripting, so if you want to learn it check one of those out (not to mention I couldnâ<sup>TM</sup>t get Exercise 6-2 to work). Given that Chapter 5 covers geodatabase topology and 7 covers ModelBuilder, 6 feels like a random afterthought.

#### Download to continue reading...

GIS Tutorial 3: Advanced Workbook GIS Tutorial 1: Basic Workbook, 10.3 Edition GIS Tutorial 1: [Basic Workbook, 10.1 Editio](http://orleanswer.com/en-us/read-book/5qOgr/gis-tutorial-3-advanced-workbook.pdf?r=JJ2OVGkLL18Jy9AYVdmV4vhK%2FbLbOKo0a34vArsoIaQ%3D)n GIS Tutorial 2: Spatial Analysis Workbook GIS Tutorial 1: Basic Workbook Designing Better Maps: A Guide for GIS UsersA Guide for GIS Users GIS Tutorial for Health, fifth edition GIS Tutorial for Python Scripting GIS Tutorial for Health, fifth edition: Fifth Edition Beaded Half Hitch Macrame Bracelet Tutorial: Step by step tutorial showing how to make a beaded macrame bracelet. Shell Scripting Tutorial For Unix Linux - Included Free 6+ Hours of Online Tutorial Included Making Spatial Decisions Using GIS and Lidar: A Workbook Understanding GIS: An ArcGIS Project Workbook NJATC Orientation Workbook - Student Workbook 2005 The Mild Traumatic Brain Injury Workbook: Your Program for Regaining Cognitive Function and Overcoming Emotional Pain (New Harbinger Self-Help Workbook) Trigger Point Therapy for Repetitive Strain Injury: Your Self-Treatment Workbook for Elbow, Lower Arm, Wrist, & Hand Pain (New Harbinger Self-Help Workbook) The Qigong Workbook for Anxiety: Powerful Energy Practices to Rebalance Your Nervous System and Free Yourself from Fear (New Harbinger Self-Help Workbook) The Dialectical Behavior Therapy Skills Workbook for Bipolar Disorder: Using DBT to Regain Control of Your Emotions and Your Life (New Harbinger Self-Help Workbook) The Wounded Heart Workbook: A Companion Workbook for Personal or Group Use The Wisdom to Know the Difference: An Acceptance and Commitment Therapy Workbook for Overcoming Substance Abuse (New Harbinger Self-Help Workbook)

#### **Dmca**